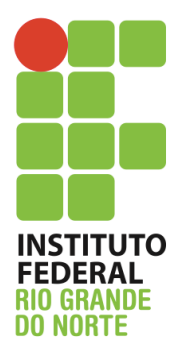

Instituto Federal de Educação, Ciência e Tecnologia do Rio Grande do Norte Disciplina: Redes de Computadores e Aplicações Curso: Técnico Integrado em Informática Professor: Jefferson Igor Duarte Silva Alunos:

## **Prova final prática**

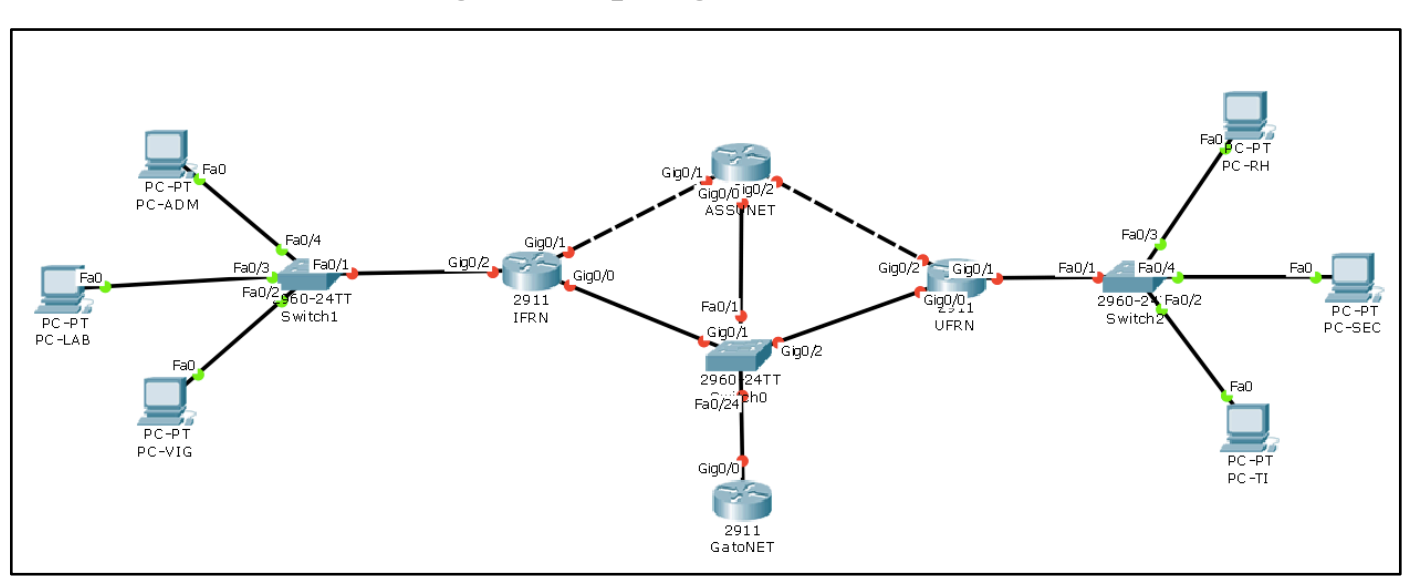

## **1. Monte a seguinte topologia no Cisco Packet Tracer**

## a. Configure o endereçamento conforme a tabela abaixo:

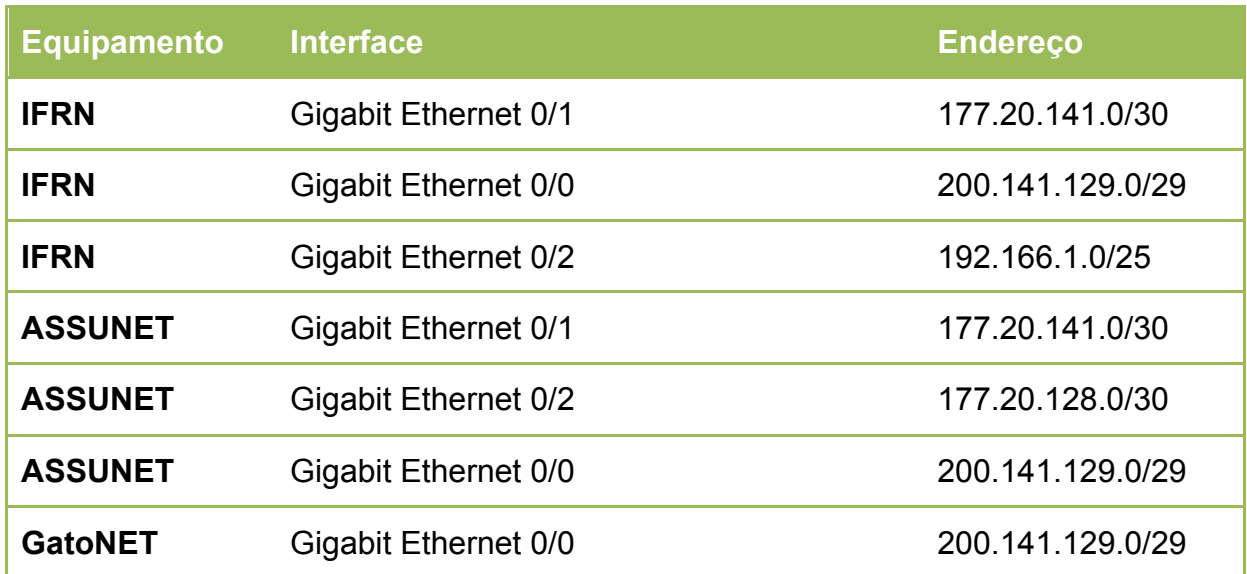

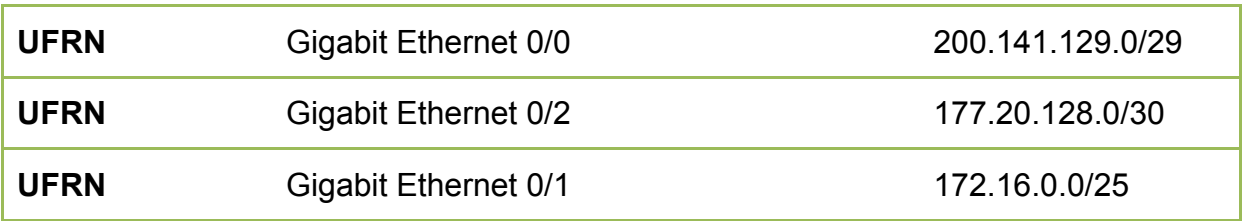

- b. Configure o roteamento dinâmico entre os equipamentos. Utilize o protocolo OSPF
- c. Configure uma rota estática no roteador da UFRN para a rede local do IFRN.
- d. Configure as interfaces usadas para interligar diretamente os roteadores com a velocidade de 8Mbps
- e. Defina 30Mbps como velocidade nas interfaces usadas para as redes locais
- f. Defina como 50Mbps a velocidade das interfaces usadas pelos roteadores para conexão com o switch principal.
- **2. Responda as seguintes questões utilizando a máquina virtual Linux**
- 1. Crie um diretório com seu nome e sobrenome, tudo junto.
- 2. Crie um arquivo de texto (prova.txt) no seu diretório.
- 3. Redirecione as últimas 3 linhas do comando dmesg para o arquivo recém-criado.
- 4. Copie as dez primeiras linhas do arquivo syslog para o arquivo criado para a prova.
- 5. Crie um usuário chamado "seuNome.SeuSobrenome", ele deve pertencer ao grupo "IFEH10". A senha desse usuário deverá ser: abc@123
- 6. Adicione no arquivo criado para a prova o nome de todos os arquivos que tenham mais de 10Mb.